## **УТВЕРЖДАЮ**

-<br>Председатель финансова-биуджетной палаты<br>Балтасинского мунизизиального района РТ

Ильясов РМ.  $7.66$  $\frac{1}{\sqrt{2}}$ 

## Распределение бюджетных средств на 2022 год

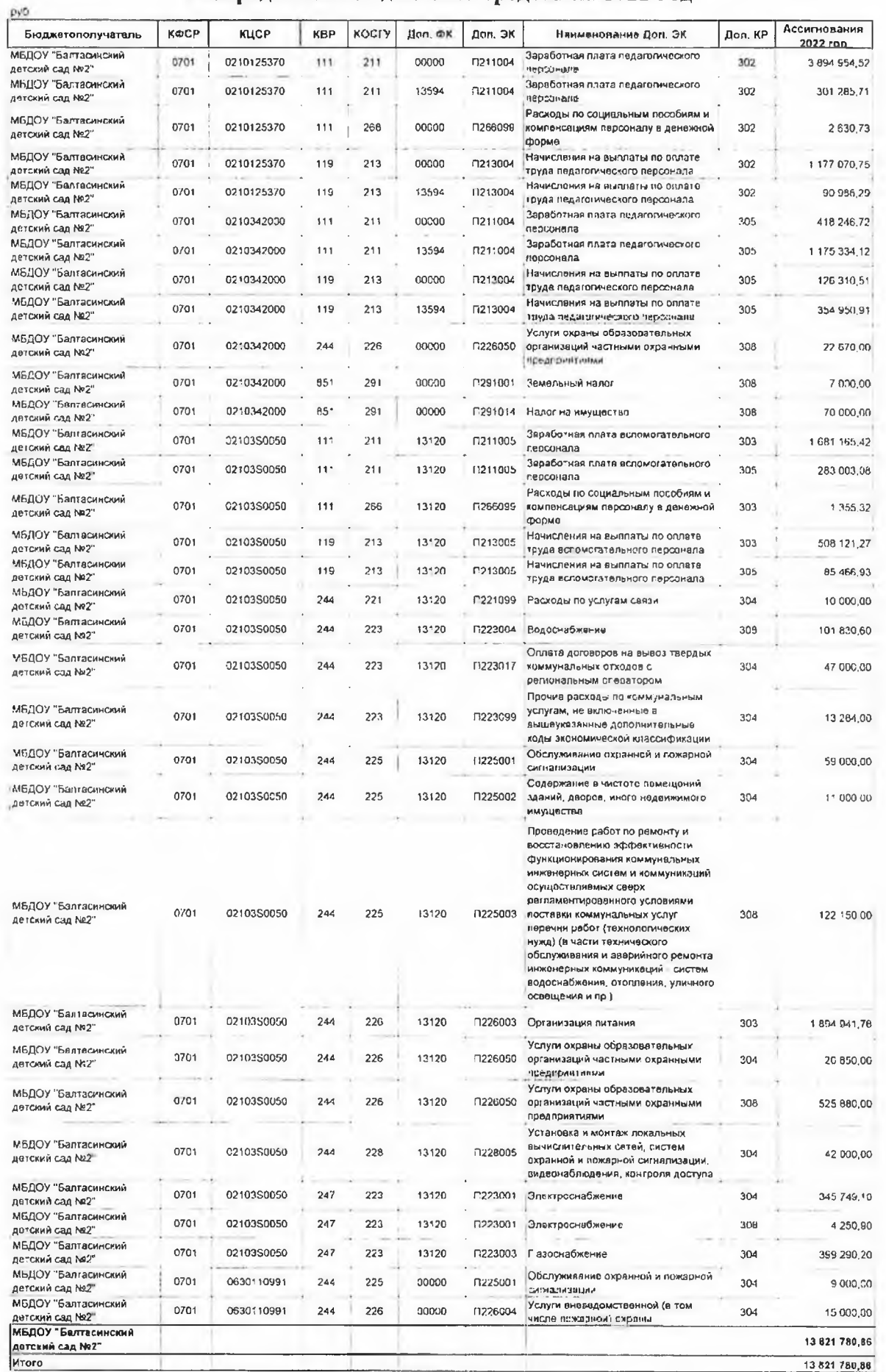

COFJIACOBAHO Начальник МКУ "Управление образования Балтасинского районного исполнительного комитета" РТ Dhuand Myxapnamos P.K.

## УТВЕРЖДАЮ Председатель финансово-бюджетной палаты Балтасинского муниципального района РТ

 $M$ льясов Р.М.

## Распределение средств по родительской плате на 2022 год

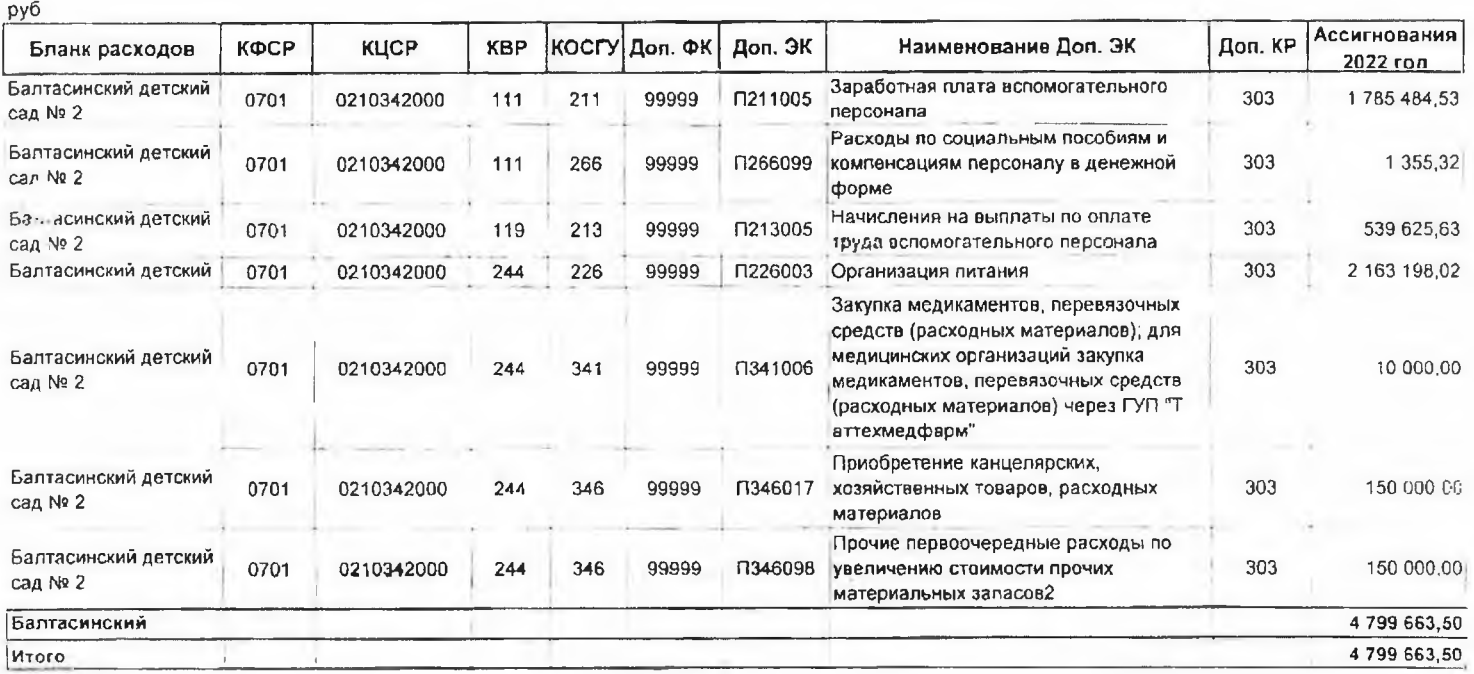